## アンケート回答方法

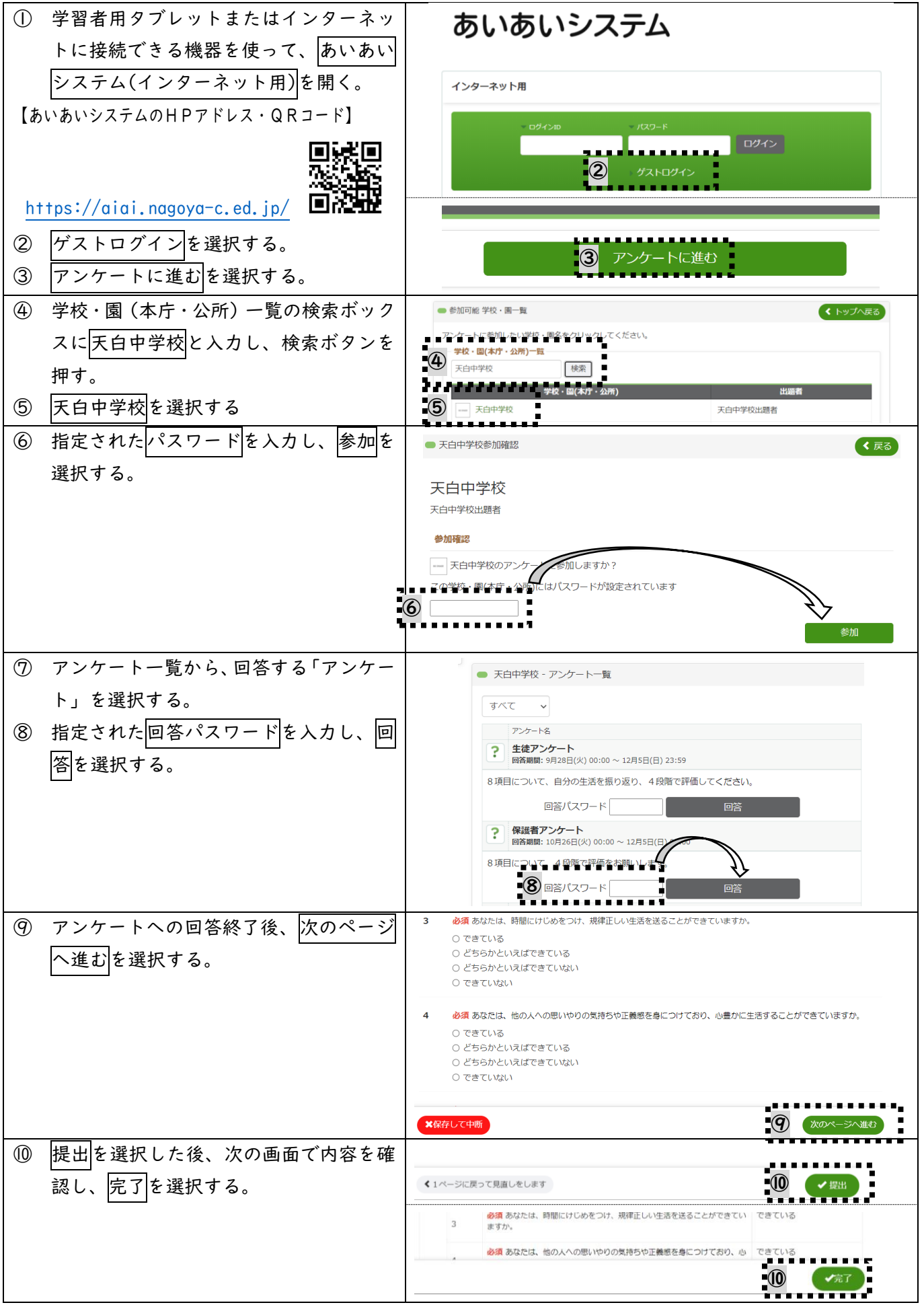